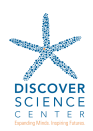

# DIGITAL DESIGN

Tuesdays, September 10-December 10 (no class October 15, or November 5 or 26; 11 weeks) 11:45am-1:00pm Ages 14+

In this course, students combine computer science with crafting skills as they master the graphic designing of their own personalized creations. Students learn the basics of designing SVG (Scalable Vector Graphics) files to be used for cutting different materials with an electronic die cutting machine. They learn to use different features, and apply that knowledge to create their own designs and create personalized items. Students can bring their own computers, or share one of ours. All lab costs and materials are included in registration fee. Course enrollment is limited to 12 students.

Instructor: Becky van Rooyen, BSc Location: STEM Lab (suite 21) Course fee: \$300OR \$30/lab 10% off early registration discount through July 31 10% off sibling discount available beginning August 1

## LAB SCHEDULE:

## Vector Graphics and Color – Tuesday, September 10

Students are introduced to quality vector graphics software, and learn the basics of creating SVG (scalable vector graphic) files that can be used to craft with an electronic die cutting machine.

## Vector Graphics and Text – Tuesday, September 17

This week students learn to add text to their SVG files as they practice creating logos, monograms and name designs.

## SVG Design Session – Tuesday, September 24

During this design session, students design and layout their own personalized birthday, holiday, thank you or other occasion greeting cards.

## Die Cutting and Card Making – Tuesday, October 1

Using an electronic die cutting machine, students use the digital designs they have created to cut and print their personalized greeting cards.

## Multi-Color Layers – Tuesday, October 8

Students advance their skills by adding layers to their digital design, and create graphics with multiple colors.

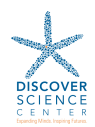

#### Trace Functions – Tuesday, October 22

In this workshop, we will explore how to add JPG images to each design by using the trace function in our design software.

## Multi-Color Design Session – Tuesday, October 29

During this design session, students design a custom multi-color decal design which they can cut in the next Making Workshop.

## Adhesive Vinyl Making – Tuesday, November 12

Students cut their custom decal designs from adhesive vinyl using an electronic die cutting machine to personalize water bottles and cups or create phone decals and indoor wall decals or personalize jewelry.

## Digital Frames and Patterns – Tuesday, November 19

We expand our design skills as we add frames, patterns and text extensions to our digital designs for a more complex look.

## Heat Vinyl Transfer Design Session – Tuesday, December 3

During this design session, students create custom t-shirt designs using all of their new skills.

## T-Shirt Printing – Tuesday, December 10

Students use heat transfer vinyl to print a custom t-shirt from the digital design they created.

www.DiscoverScienceCenter.com